# **projectLeader()**

This function returns the project lead of a given project.

#### **Syntax**

projectLeader(projectKey) #Output: Text

## Examples

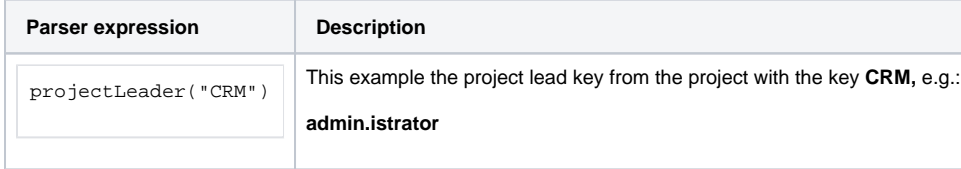

### Additional information

Parameters used in this function

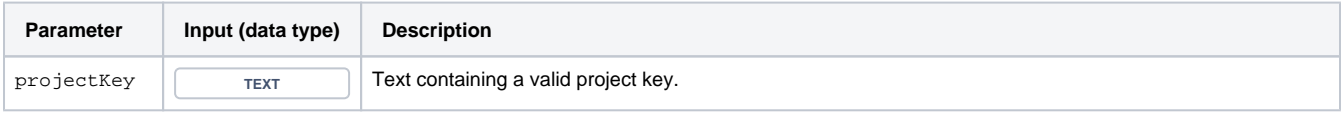

#### **Output**

This function returns a TEXT

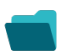

Use cases and examples

**Use case**

No content found.